# SCORECARD ABC'S

Scorecard Requirements to play at SJHWGA:

- 1. Prior to play lookup your course handicap on the sheet found at the starter's desk. This may be different from the current handicap listed on GHIN. Place handicap in "HCP" Box.
- 2. Record your hole by hole gross scores. Most likely "X" scores are acceptable on non-game holes.
- 3. Fill in Front Nine (out), Back Nine (In) and Total score (TOT).
- 4. Fill in Net Score (Gross minus handicap) in "Net" Box.
- 5. Fill in ADJ Score (Adjusted for handicap maximums) in the "ADJ" Box.
- 6. Verify your score against any master and handicap score. When verified, sign your scorecard. Have your scorecard attested by a playing partner.
- 7. Turn in your scorecard to the Tournament Box.

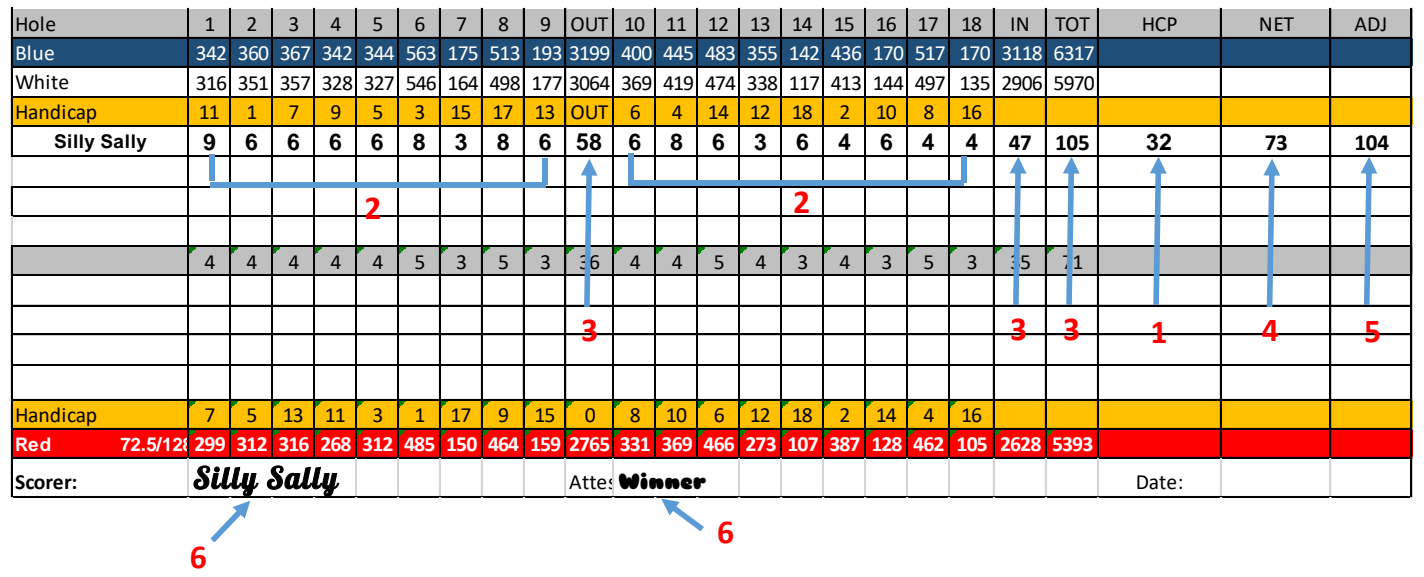

## How to "Pop" Your Scorecard

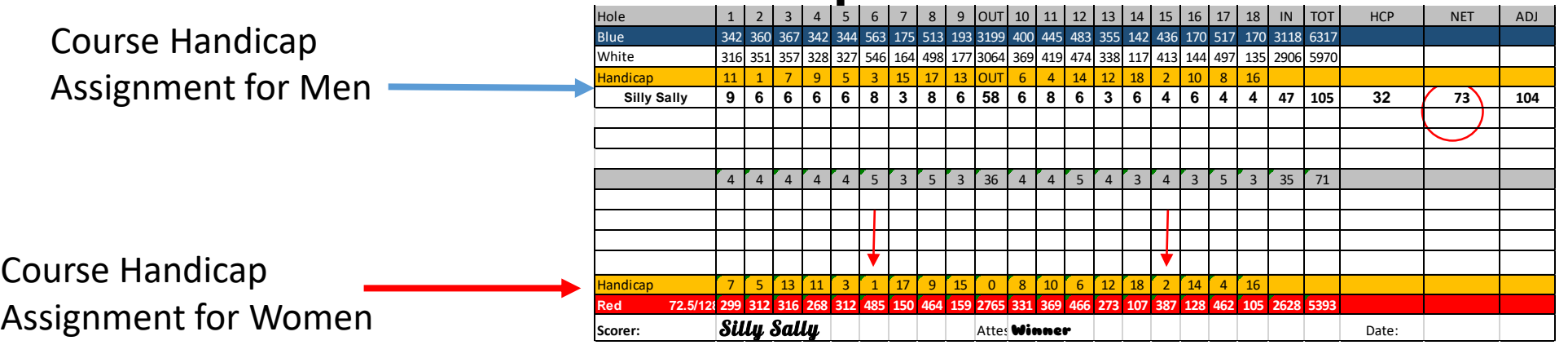

What are Pops and why do you need to Pop your scorecard?

A "Pop" refers to the number of strokes on each hole that a player would get to normalize their score to Net Par. Net Par provides a method where players of different abilities are able to compete against each other. There are certain games played where a determining a net score on each hole is required.

- The "Course Handicap Assignment for Women" ranks each hole by difficulty level compared to each other. Hole 6 is ranked #1 most difficult. Hole 15 is ranked the #2 most difficult, Hole 5 is ranked the #3 most difficult. It continues on and on until Hole 14 is ranked #18 the least difficult. You should always select the Women's Handicap Assignments (versus the Men's) at our course and any other course you play.
- To "Pop" your scorecard means to apply those strokes directly on the scorecard for easy deduction for net Par on each hole. The pops are assigned in the order of most difficult to least difficult holes in order.
- Handicaps 0-18: One pop per hole on the handicap holes corresponding to your handicap number. A 15 handicap would received a pop on the 15 more difficult holes. The example shows one pop on handicap holes 1-15 and no pop assigned on handicap holes 16 (#18), 17 (#7), and 18 (#14).

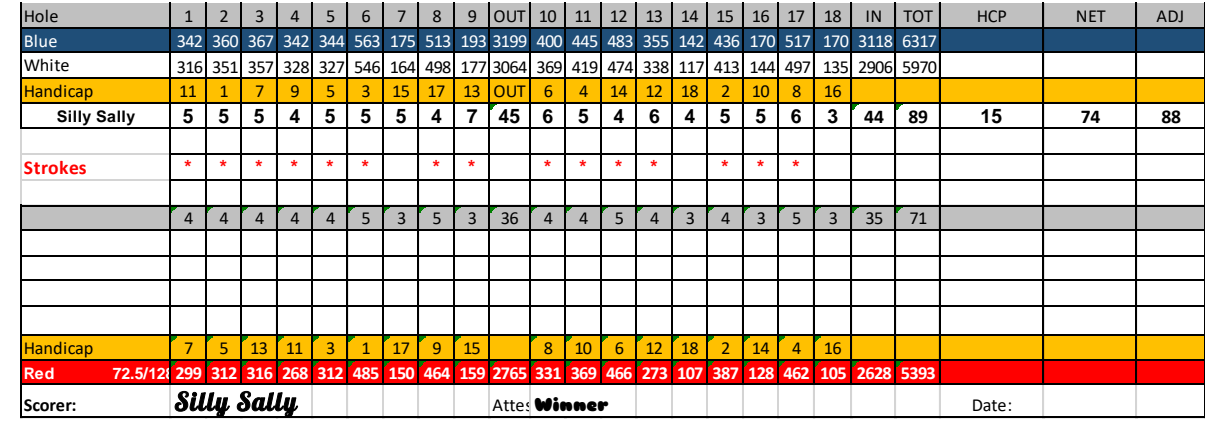

## How to "Pop" Your Scorecard – cont.

- Handicaps 19-36: These handicaps would receive either one or two pops across all holes.
	- Ex. 32 handicap : 32 handicap-18 holes =14
	- Fourteen holes would receive 2 pops on hole handicaps 1-14. All others would receive one pop. The total number of pops counted across must equal 32.

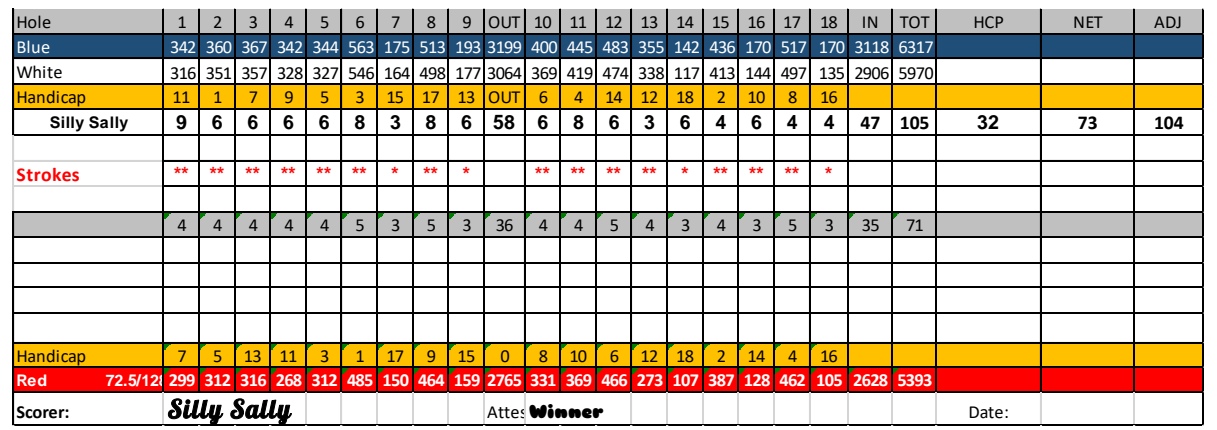

- Handicaps 37+: These handicaps would receive either two or three pops across all holes.
	- Ex. 40 handicap : 40 handicap  $-36 = 4$  pops
	- Four holes would receive 3 pops on hole handicaps 1-4. All others would receive two pop. The total number of pops counted across must equal 40.
	- At SJHWGA, the maximum allowed handicap pops are 40 for games calculations. While the player may have an individual handicap at 40+, the total number of pops may not exceed 40.

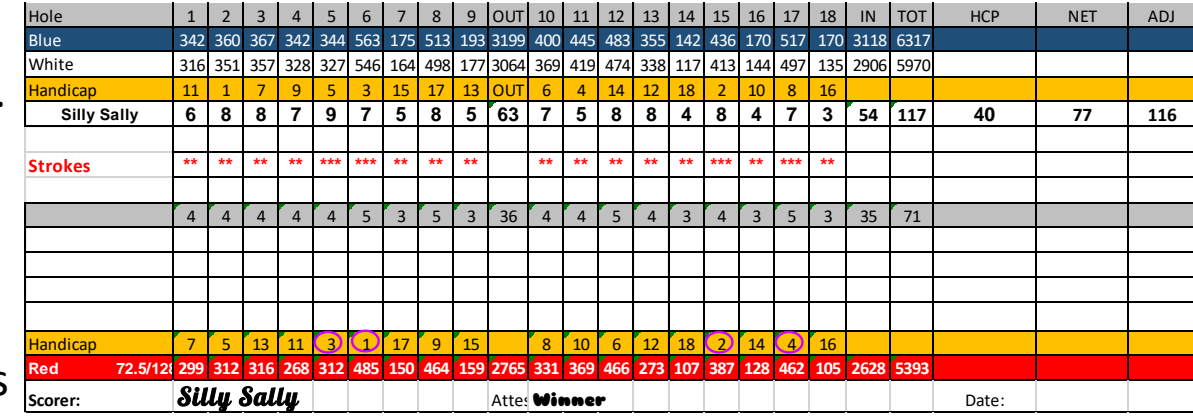

#### Net Score

- **There are two ways to determine Net Score:**
	- **Hole by Hole**
	- **Total Net Score**

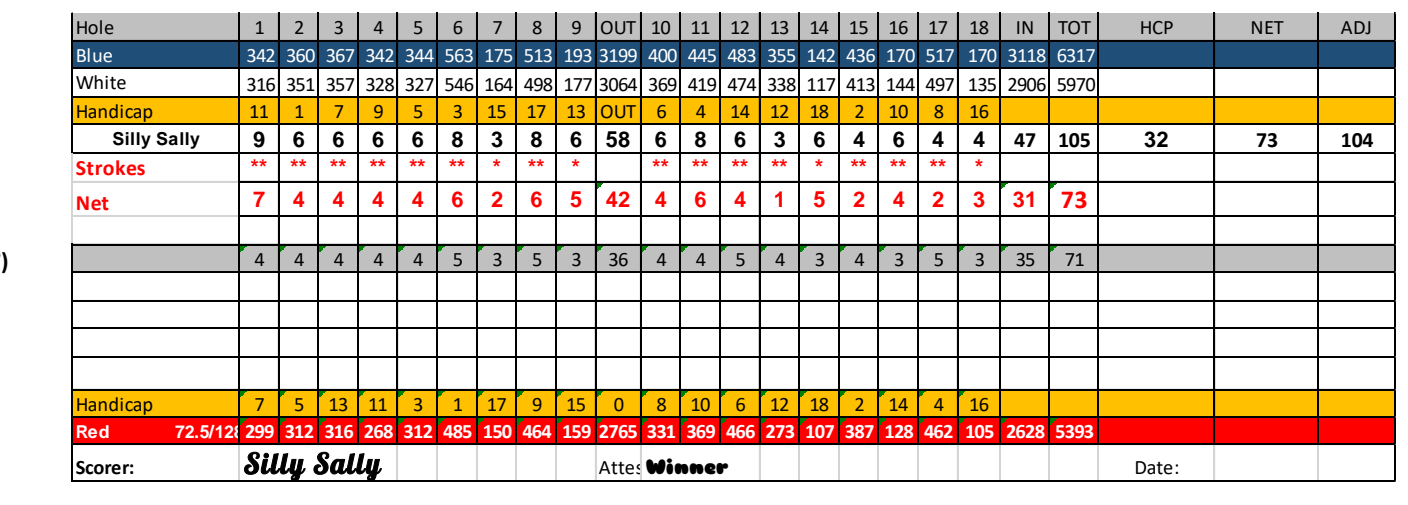

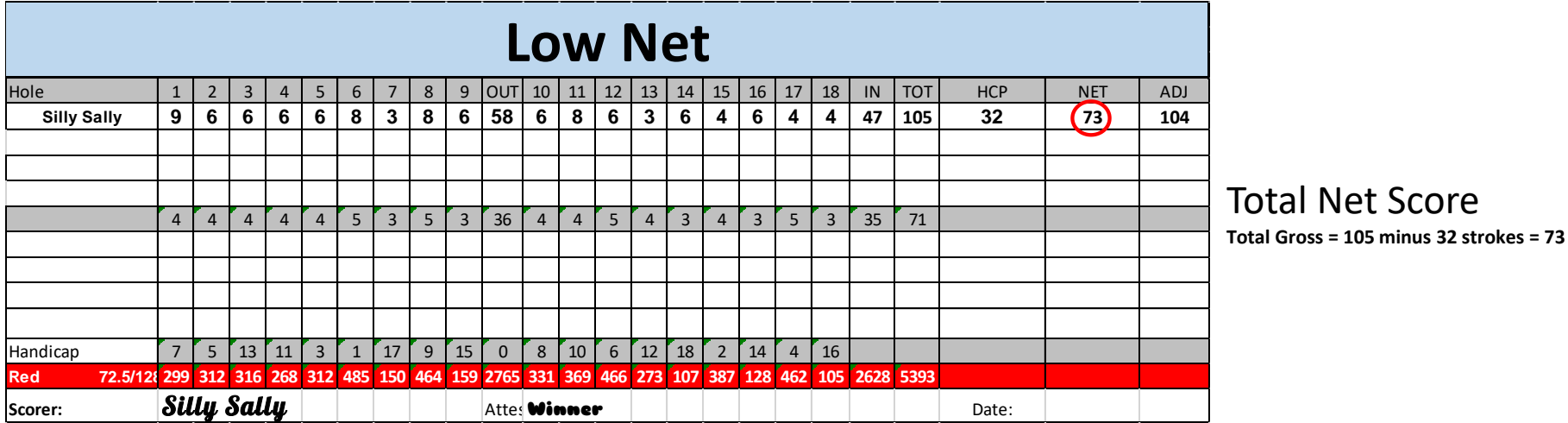

Hole by Hole Net **(Hole 1 = 9 minus 2 strokes/pops = net 7)**

### Picking Up and Recording and "X" Score

In most instances you must always putt the ball out. That means continue to play and count until the ball is in the hole. For purposes of speed of play, the USGA allows "X" scores to be taken. This means you picked up your ball before holing out and will record a MOST LIKELY score as if you holed out.

Ex. #1 – You lie 5 strokes in a greenside bunker and unable to get out. You may count a MOST LIKELY scenario for finishing. 1 stroke to get out, 1 stroke to chip onto green, 2 strokes to putt =  $5+1+1+2=x9$ .

Ex. #2 – You lie 7 after hitting 2 balls out of bounds off the tee box and now are on the green with a 30' putt left. USGA recommends counting 2-3 putts for distances over 20'. Your "X" would be 9-10 depending on your putting ability

In competition, SJHWGA will not accept an "X" score of less than 10 on any hole that counts in the game. Any score less than x10 on the counted hole will result in a disqualification. In scorecard example, hole #6 had to be an X10 to participate in the game. Hole #1 X9 is the MOST LIKELY score and is acceptable since this hole did not count in the game.

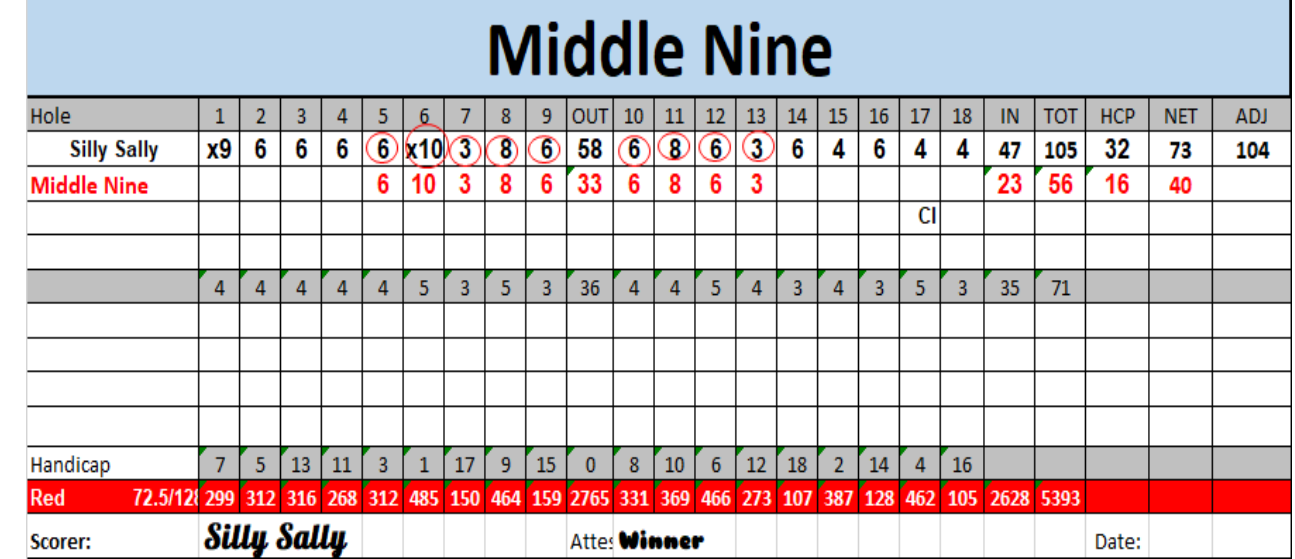

### Adjusting Your Score For Posting

Before posting your score to GHIN, you are allowed to reduce unusually high scores for your handicap level. Each handicap is assigned a maximum allowed score for each hole.

To find your maximum allowed score there are two methods:

Refer to the Maximum Score Charts (available on the Bulletin Board and Website). The chart below is a snippet to show the referenced 39 handicap. Max scores for all handicap levels are available.

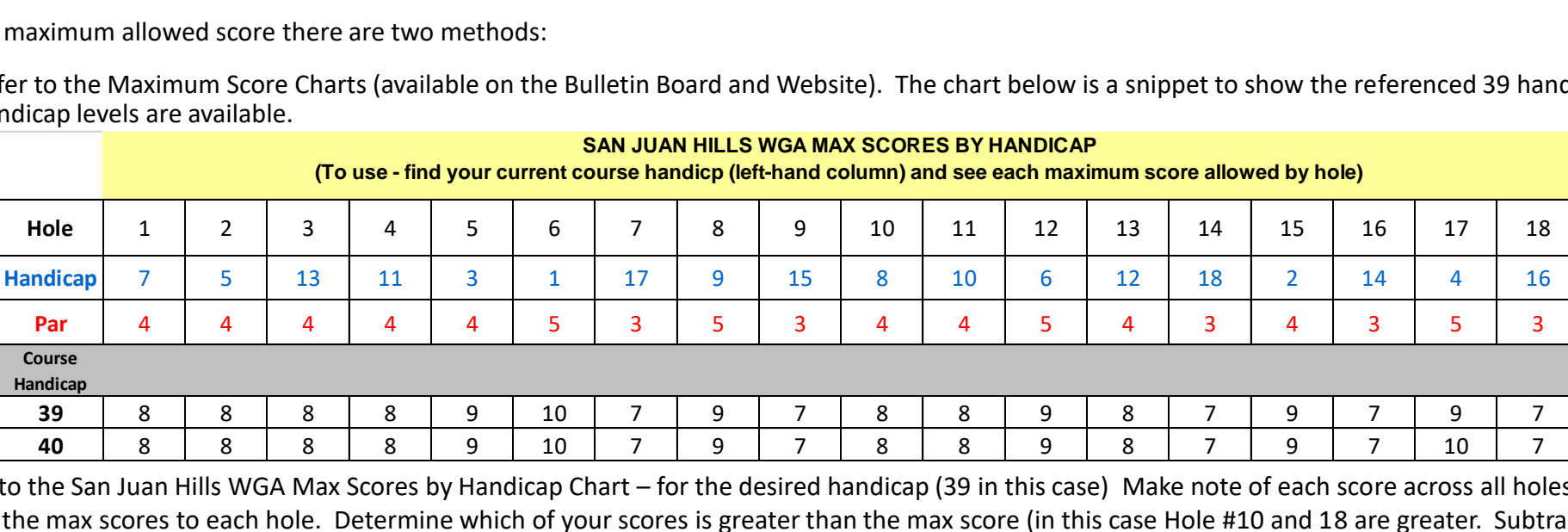

- Refer to the San Juan Hills WGA Max Scores by Handicap Chart for the desired handicap (39 in this case) Make note of each score across all holes.
- Apply the max scores to each hole. Determine which of your scores is greater than the max score (in this case Hole #10 and 18 are greater. Subtract the score from the max score. (10-8=2 and 8-7=1). Reduce the gross scores by the sum of all differences (3 strokes in this case). 111-3=108.
- Place the adjusted score in the ADJ Column

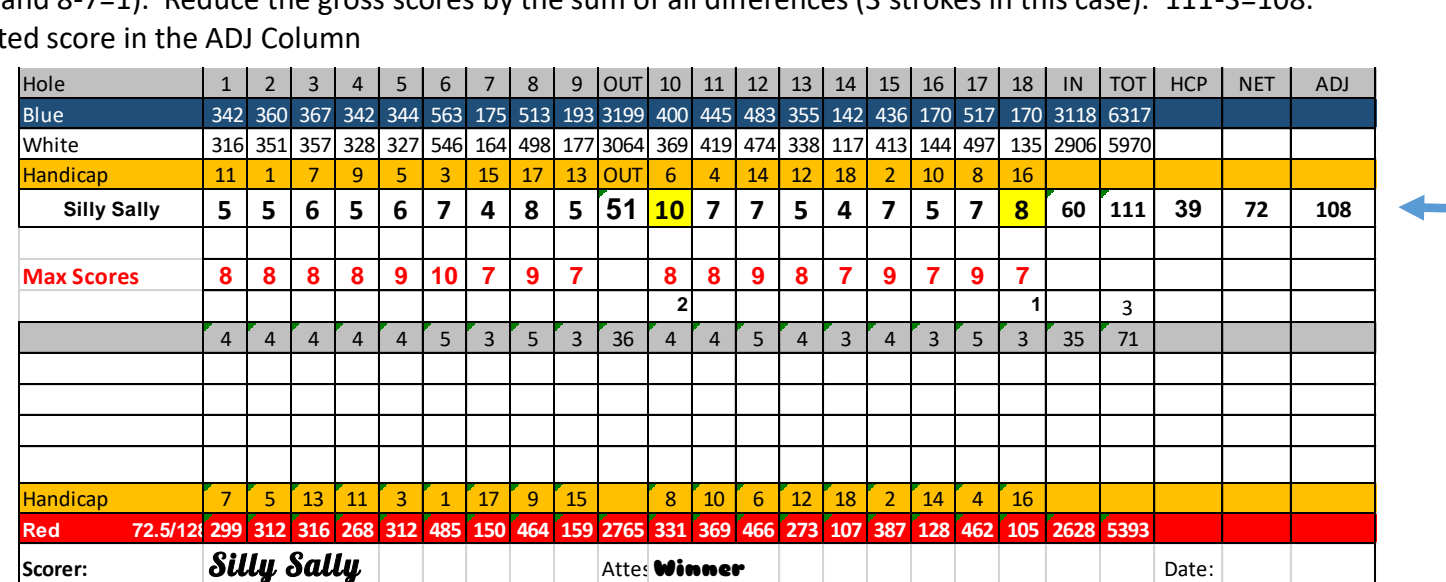

Adjusted Score for Posting

#### Adjusting Your Score For Posting – Cont.

Before posting your score to GHIN, you are allowed to reduce unusually high scores for your handicap level. Each handicap is assigned a maximum allowed score for each hole.

The 2<sup>nd</sup> method is good for those that want to know how things are done or add up. It can be confusing to the newbie but a good skill to acquire down the road.

- Calculate and assign the value of: Par + 2 + your strokes/pops for that hole (see example below).
	- To Par value add 2 then add your pops
		- (Hole  $\#1 = 4 + 2 + 2 = 8$  max score allowed on hole  $\#1$ )
		- Hole  $#5 = 4 + 2 + 3 = 9$  max score allowed on hole  $#5$ )

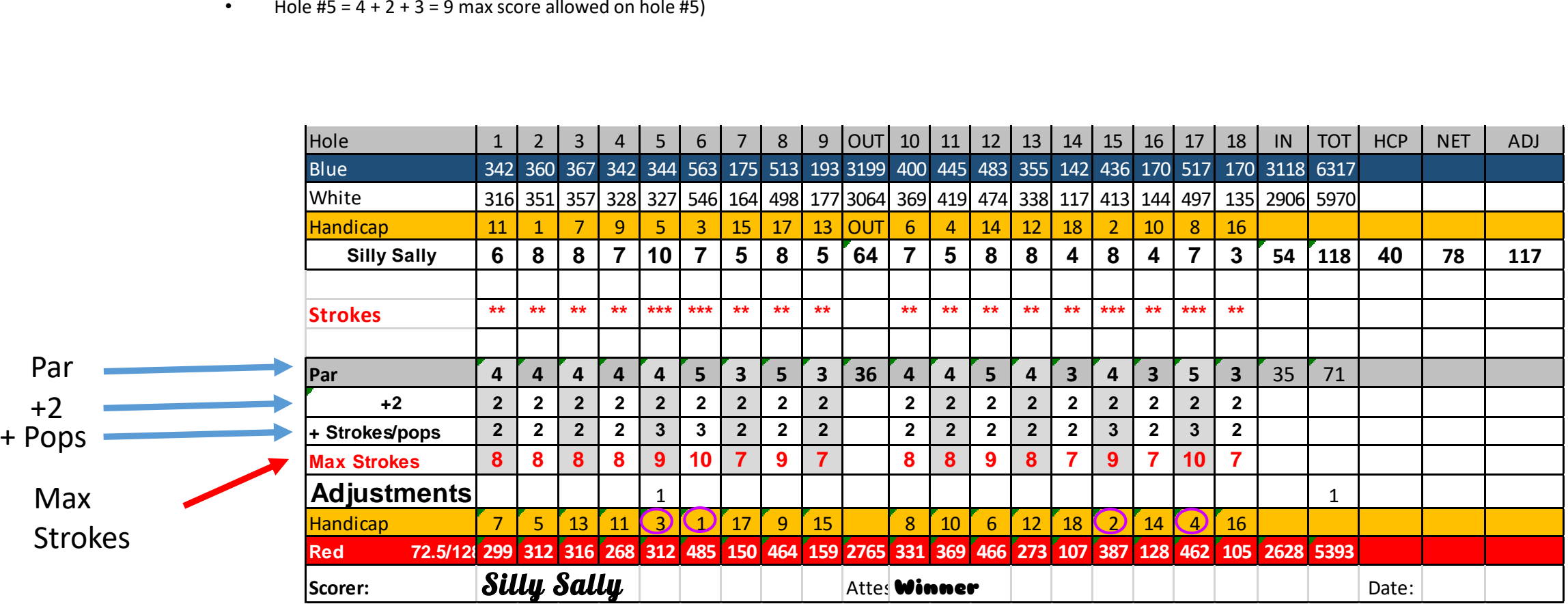

One adjustment is required on hole #6. Score  $10 - \text{max } 9 = 1$  stroke adjustment. Post 117

### Adjusting Your Score For Posting – Cont.

- When posting to GHIN, if you choose the hole by hole input method the needed adjustments are performed by the application. You do not need to adjust prior to posting.
- If the front nine/back nine or total score method is chosen, then you must calculate your adjustments prior to posting your score.

#### Handicaps over 40

Players with handicaps over 40 must be mindful that the handicap is treated differently in two cases.

- In applying the handicap to the weekly games, SJHWGA caps the handicap allowed at 40. That means if a player has a course handicap over 40, only 40 strokes are allowed for game deduction.
- When posting your weekly score to GHIN, the 40+ player performs the adjustments based on the full handicap not the game handicap of only 40. If the player is a 42 handicap, then the additional max score for handicap holes 5 and 6 would apply.